План профориентационной работы на 2023-2024 учебный год.

**Директор ГАПОУ** 

каительской области

 $\langle\!\langle\mathrm{BCT}\rangle\!\rangle$ Варавин 2023 г.

Цель: Создать комплекс условий для комплектования техникума абитуриентами, мотивированными на освоение специальности. Задачи:

1Организовать деятельность мотивационных подготовительных курсов и проектов, базирующихся на дополнительных общеразвивающих программах профильной направленности.

2. Осуществить взаимодействие с образовательными организациями по профориентации профдиагностике потенциальных абитуриентов для обучения в техникуме.

3. Организовать рекламную деятельность техникума с использованием информационно-коммуникационных технологий.

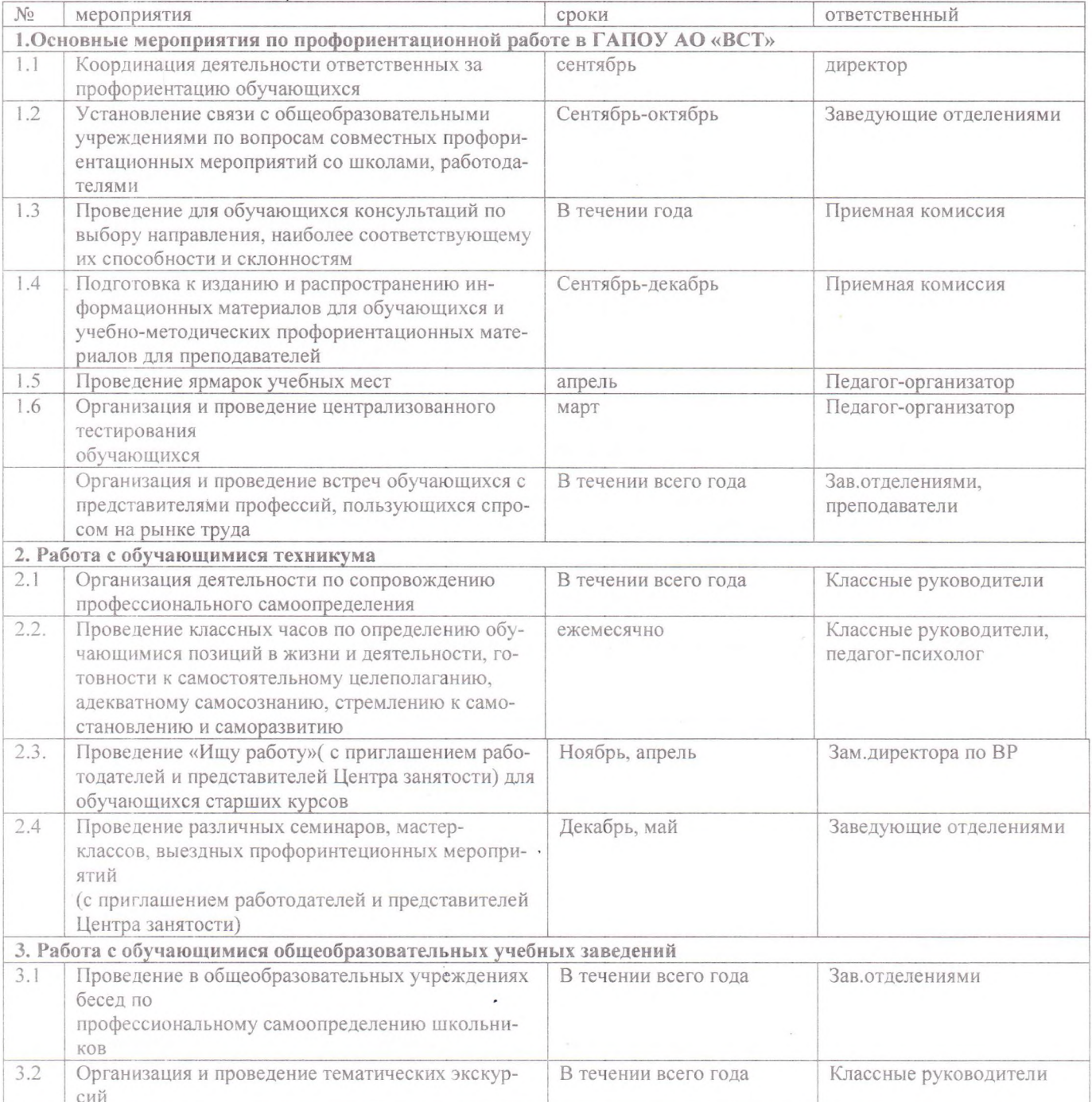

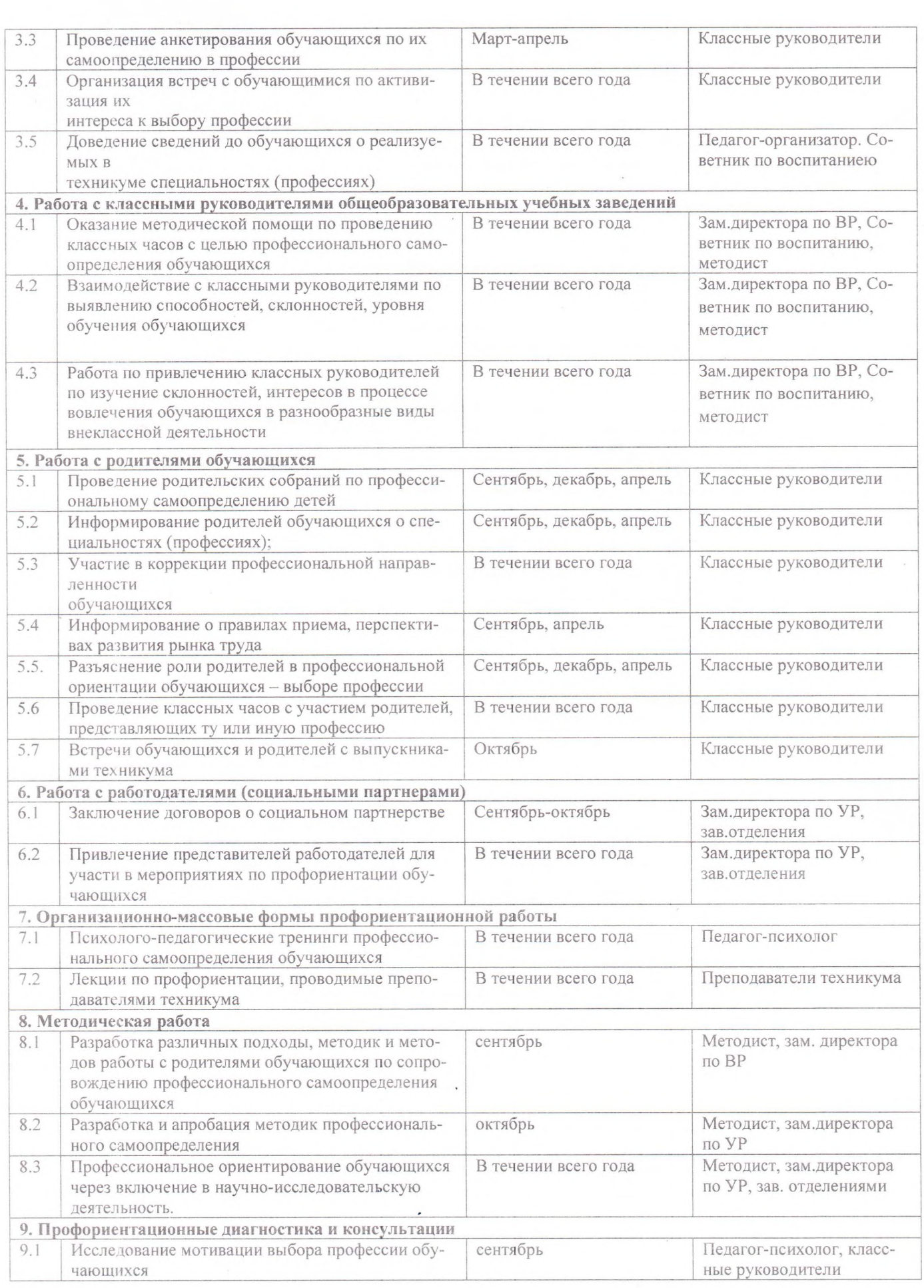

 $\bar{\epsilon}$ 

 $\sim$ 

 $\frac{1}{2}$  $\epsilon$ 

 $\hat{b}$ 

 $\label{eq:3.1} \frac{\partial}{\partial t} \frac{\partial}{\partial t} \, .$ 

 $\sim$   $^{-1}$ 

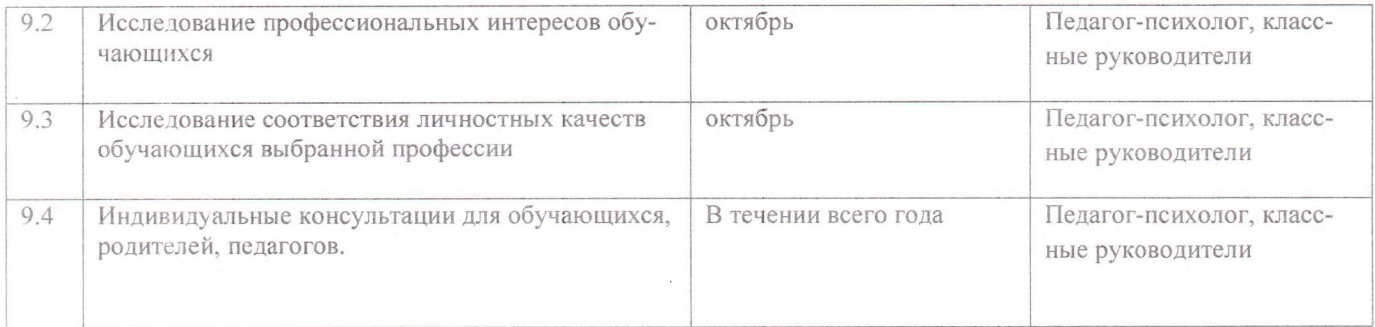

Заместитель директора по ВР

De feue

О.В. Дериш